# **Jogo Baralho das Variáveis**

## **Cássia Kahwage<sup>1</sup> , Elvis Lopes de França<sup>1</sup> , Roberto Costa Nunes<sup>1</sup> , Rogério Carvalho<sup>1</sup> , Deivid Teixeira Souza<sup>1</sup>**

<sup>1</sup>Universidade Federal do Pará – UFPA

cassiak@ufpa.br,{elvislf5, robertocostanunes, rogerintel, deividconsevani}@gmail.com

*Abstract. This study developed a game called Baralho das Variáveis, which is geared to assist in teaching the first principles of programming discipline, specifically types of variables, and playful as motivational factor for students of Computing Course.. The game was tested on beginner students of the degree course in Information System, after data were collected through questionnaires and interviews. The study was positive, not only leaving class more fun as well as increasing student learning;* 

*Resumo. O presente trabalho desenvolveu um jogo denominado Baralho das Variáveis, sendo este voltado para auxílio no ensino de princípios iniciais da disciplina de programação, especificamente tipos de variáveis, como fator motivacional e lúdico para alunos de cursos de Computação. O Jogo foi testado em alunos iniciantes do curso de graduação em Sistema de Informação, após foram coletados dados através de questionários e entrevistas. O estudo se mostrou positivo, não só deixando a aula mais divertida como também aumentando o aprendizado dos alunos;* 

### **1. Introdução.**

Um dos grandes desafios dos educadores é aumentar o interesse dos alunos e mantê-los motivados durante o curso. O processo de ensino-aprendizagem dos cursos de graduação das universidades é favorecido pelo desenvolvimento de práticas e metodologias voltadas para os conteúdos que são ministrados durante o decorrer do curso, fazendo assim com que alunos interajam com o objeto de estudo e familiarizemse mais com os conteúdos abordados.

Os alunos dos cursos de graduação e computação relatam queixas de dissociação entre as diversas disciplinas, dificultando a percepção da sequencia lógica entre os conteúdos aprendidos, muitas disciplinas de conteúdos teóricos que dificultam o entendimento e a associação em problemas reais. (Digiampietri et al, 2010)

Nos cursos de graduação em computação, a programação de computadores é uma das disciplinas introdutórias essenciais, e constitui a base para muitos campos em que a informática se aplica, esta disciplina deve capacitar o indivíduo á utilizar a lógica de programação na resolução de problemas. Os conteúdos relacionados às disciplinas de algoritmos e de programação são aqueles que os alunos iniciantes têm encontrando maiores dificuldades, como afirma Medina e Ferting (2005). E refletem nos altos índices de reprovação desses alunos e, consequentemente diminuem desempenho em outras matérias que têm a programação como base.

O nível de evasão de alunos nas graduações da área tecnológica é preocupante.

De acordo com artigo publicado por Fusco (2011) no portal Folha de São Paulo dos 174.161 alunos matriculados nas principais carreiras do setor, como analistas de sistemas ou programadores, 151.266 desistem dos cursos pelas mais diversas razões, ou seja, 87% evadem de acordo com o estudo realizado.

As maiores dificuldades são encontradas, quando os alunos tentam resolver problemas que envolvem conhecimento de lógica computacional no desenvolvimento de algoritmos e código de programas, deixando-os desmotivados e prejudicando o processo de ensino-aprendizagem.

Como as gerações Y e Z tem grande facilidade na utilização de recursos computacionais, os jogos tem grande apelo entre estes jovens, podendo servir como base para o desenvolvimento implícito ou explícito dos conceitos teóricos e práticos da computação. Assim Koliver et al (2004), destacam que o modo tradicional de ensinar algoritmos e a programar não consegue facilmente motivar os alunos a se interessarem pelo assunto, pois não é claro para eles a importância de certos conteúdos na sua formação. Nesse aspecto, o uso devido de técnicas que auxiliem o ensino e a aprendizagem torna-se essencial para motivar o aluno, uma vez que a desmotivação é um dos fatores do abandono de um curso superior.

Experimentos realizados na área de Educação em Informática e em Jogos de Computadores demonstram que uso de jogos nas disciplinas introdutórias de cursos ligados a computação beneficiam e motivam os alunos, auxiliando-os no aumento da aprendizagem (Digiampietri et al, 2010). Nesse sentido, a utilização de jogos educativos que possam envolver mais o aluno, através da ludicidade pode ser uma estratégia eficiente para minimizar esse problema. Pois como afirmam Santos et al (2007), os jogos são ferramentas motivadoras, que estimulam o raciocínio lógico e desenvolvem novas atitudes nos alunos, facilitando o processo de aprendizagem. O uso de jogos pode ser uma boa prática para estimular o aprendizado e motivar a permanência e continuidade dos alunos.

Portanto, esse trabalho propõe a utilização do jogo educativo "Baralho das Variáveis", para ser utilizado no estudo dos conceitos iniciais dos tipos de variáveis e suas operações nas disciplinas de programação, visando minimizar a problemática do ensino-aprendizagem e aumentar o interesse e motivação dos alunos.

A proposição de ferramentas e jogos que buscam a integração prática dos conceitos de programação ocasionam melhoria substancial na metodologia aplicada e qualidade do aprendizado dos conteúdos iniciais de um curso de ciência da computação, permitindo assim ao professor explorar novos conceitos e atividades além de servir como estimulo motivacional para o aluno.

O restante do artigo está organizado da seguinte forma: a seção 2 apresenta trabalhos correlatos que utilizam ferramentas e jogos para auxílio da disciplina de programação. A seção 3 descreve a ferramenta, a seção 4 apresenta resultados do teste do jogo em ambiente simulado, na seção 5 as considerações finais, e por último as referências.

## **2. Ferramentas e jogos para auxílio da disciplina de programação**

Alunos iniciantes na disciplina de programação possuem dificuldades principalmente na abstração e na resolução de problemas e podem ser desmotivados pelo fato dos professores utilizarem na maioria das vezes exemplos hipotéticos. Dessa maneira a utilização de uma metodologia conjuntamente com ferramentas educacionais pode colaborar no aprendizado, como é destacado por Jesus e Brito (2010), devem ser motivadoras e estimulantes, para que o aluno possa ser auxiliado no seu aprendizado e desenvolver as suas competências.

Vários autores apresentam ferramentas desenvolvidas para estimular a criação de algoritmos e a aprendizagem dos conceitos iniciais de programação, essas se diferenciam por diversas características e propósitos. Dentre elas podem-se destacar as que possibilitam a simulação e construção de algoritmos através de pseudocódigos como o AMBAP - Um Ambiente de Apoio ao Aprendizado de Programação (Almeida et al, 2002), que permite ao aluno iniciante criar, executar e depurar pseudocódigos desenvolvidos para a resolução de problemas. Com essa característica ainda se enquadra o VisualAlg (Souza, 2009) que permite ao usuário interagir com código escrito em linguagem natural durante a sua execução e o Tepequém (Hinterholz Jr., 2009), que segundo o autor é uma linguagem de programação imperativa que permite o desenvolvimento de pseudocódigos em português e traduzir para a linguagem Java.

Distintas ferramentas estimulam a criação de algoritmos através da codificação e programação de ambientes e objetos animados. Wang e Chen (2010) relatam o uso da ferramenta de ensino de programação Scratch. Essa ferramenta se baseia em um ambiente interativo e sugestivo para o aluno arrastar blocos de comandos até a área de execução e visualizar os resultados através de imagens. O maior objetivo do trabalho é estimular o desenvolvimento de habilidades de resolução de problemas. Os autores constataram que o uso da ferramenta melhora o aspecto motivacional dos alunos, estimulando-os a resolverem problemas diversificados com maior facilidade, sem necessidade de escrita de código ou pseudocódigo.

As dificuldades encontradas pelos estudantes na aprendizagem podem ser amenizadas com aumento da motivação para superação dos problemas, acredita-se que um bom estímulo pode ser produzido através de utilização de jogos. Vahldick e Matos (2008) demonstram a utilização da ludicidade com alunos que estão aprendendo conceitos de programação orientada a objetos afirmando que os índices de aprovação da turma pesquisada melhoraram. A utilização de jogos permite ao aluno visualizar e experimentar conceitos abstratos, além de despertar a criatividade.

Digiampietri et al. (2010) e Santos et al (2007) descrevem a utilização de jogos como fator motivacional para a aprendizagem de fundamentos de programação, os autores destacam que além de motivar os alunos, estimulam o desenvolvimento do raciocínio lógico, possibilitam maior interatividade e também são mais divertidos.

Um jogo utilizado para a aprendizagem de programação é o Robocode (2012), onde alunos são estimulados a desenvolver códigos para criar pequenos robores tanques de guerra, que possam realizar ações, como se movimentarem-se em diversos ângulos, bater um nos outros, atirar, com o objetivo de destruir outros robores em uma batalha. Esse jogo de programação permite a criação de algoritmos na linguagem Java, .NET e C#. Ele tem sido utilizado por diversas instituições para a o ensino de disciplinas de Programação e Inteligência Artificial (IA).

Rajaravivarma (2005) realizou estudo da utilização de diversos tipos de jogos no trabalho de conteúdos iniciais de programação, dividindo-os em duas classes: jogos de palavras, para a aprendizagem de manipulação de strings, processo de entrada e saída, etc.; e jogos de números, onde os alunos são estimulados a aprender a geração de números aleatórios, as estruturas de controle, matrizes e etc. A autora destaca que as estratégias utilizadas possibilitam ao aluno um aprendizado mais divertido e estimulante, fazendo com que ele tenha determinação de buscar conteúdos mais profundos.

Binder e Martins (2010) e Taylor (2011) discutem ainda, como forma de estimular o aprendizado de programação, a inclusão do processo de desenvolvimento de jogos nas disciplinas dos cursos de computação. Esse processo é analisado também por Tsukamoto et al (2009) que faz uma análise da motivação de alunos na aprendizagem dos conceitos iniciais de programação, onde duas turmas diferentes participam do estudo e somente uma utiliza ferramentas para a criação de jogos 2D. A experiência destaca as dificuldades dos alunos não participantes do desenvolvimento dos jogos e destaca que a motivação foi maior na classe que participou.

Assim sendo, percebe-se que a utilização de jogos pode gerar bons resultados quanto à aprendizagem de algoritmos e conceitos iniciais de programação, estrutura de dados entre outros conteúdos.

## **3. O Jogo Baralho das Variáveis**

Diversas ferramentas foram desenvolvidas para auxiliar professores e alunos no processo de ensino-aprendizagem dos conceitos iniciais de programação. Porém verifica-se que estas possuem poucos elementos que possam motivar os alunos a sanarem as dificuldades que possuem nessas disciplinas. Esses jogos podem permitir aos alunos desenvolverem o raciocínio lógico e matemático além de fixarem conteúdos para resolverem problemas e produzirem algoritmos Taylor (2011).

Para atingir seus objetivos, os jogos educativos devem disponibilizar desafios e promover o interesse do aluno na resolução de problemas. Esses conceitos foram essenciais na criação do protótipo do jogo proposto neste trabalho. A proposta foi de criar um jogo que permita a fixação do conteúdo de tipos de variáveis e operações.

A ideia teve como base entrevista realizada com professores, onde foram identificados os assuntos que apresentavam maior dificuldade. Foram eles: criação de algoritmos; tipos de dados e operações com variáveis; estrutura de controle e decisão; vetores e matrizes; listas e pilhas.

O protótipo do jogo foi desenvolvido buscando a diversão e aprendizado dos alunos, por isso ele foi projetado semelhante a um jogo de baralho no estilo paciência. No Baralho das Variáveis é apresentado ao jogador um número ou palavra, para que ele realize uma operação com cartas e operadores cujo resultado seja igual ao desafio. São 12 cartas que representam variáveis, essas cartas podem ser do tipo: inteiro, real ou caractere. O valor representado é destacado na parte superior e o seu tipo é classificado de acordo com as cores padronizadas.

As operações são realizadas através da paleta com botões que representam os operadores que podem ser utilizados nas operações com as variáveis. As operações disponíveis são: soma, subtração, multiplicação, divisão, potenciação, radiciação, resto, concatenação e substring. Foram desenvolvidos quatro níveis no jogo, para que o aluno possa conhecer e diferenciar a utilização de cada tipo de variável, as características são: *Nível 1*: operações do tipo inteiro e real e com os operadores soma e subtração; *Nível 2*: operações do tipo inteiro e real e com os mesmos operadores do nível anterior acrescido das operações de multiplicação, divisão; *Nível 3*: operações do tipo inteiro e real e com os mesmos operadores do nível anterior acrescido das operações de potenciação, radiciação e resto; *Nível 4*: operações do tipo caracter e com os operadores soma, concatenação e subString;

Na tela inicial é solicitado o nome do jogador, para fazer referência no ranking com os pontos e jogadores conquistados na turma. São apresentadas as opções de "Jogar", "Instruções" e "Placar". Antes de o jogo ser iniciado recomenda-se que sejam conhecidas as regras, as formas de movimentação apresentados na tela de instruções (Figura 1). Onde são demonstradas todas as funcionalidades além da apresentação de conceitos sobre os tipos de variáveis e as operações que são disponibilizadas no jogo.

A Tela de apresentação dos desafios (Figura 2) é exibida, permite que o aluno possa tomar conhecimento do desafio, isto é, o conjunto de caracteres (palavra ou número) que o jogador deve conseguir realizando as operações com as cartas.

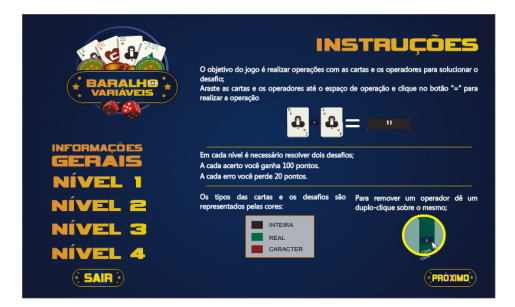

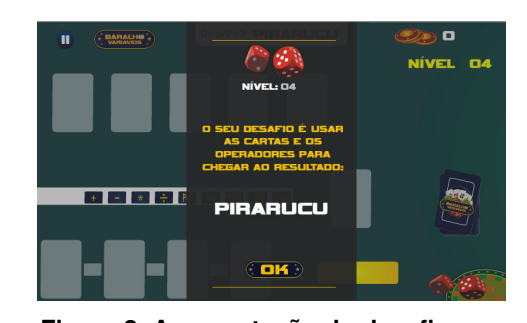

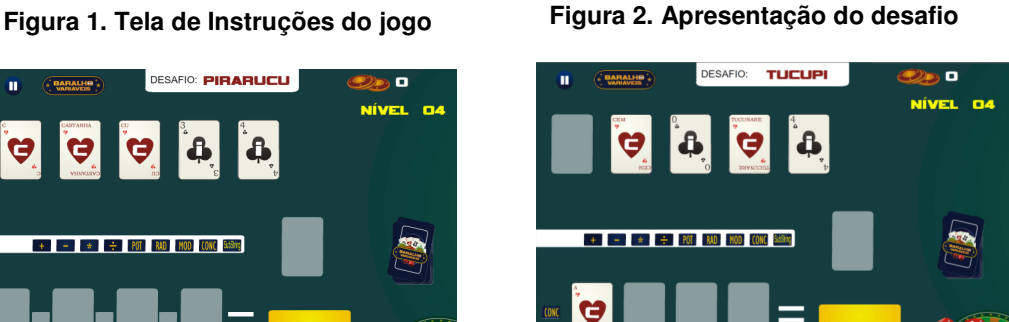

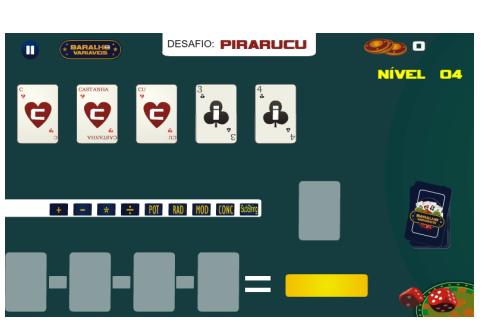

**TUCUPI** 

**Figura 3. Tela principal do jogo Figura 4. Tela de concatenação** 

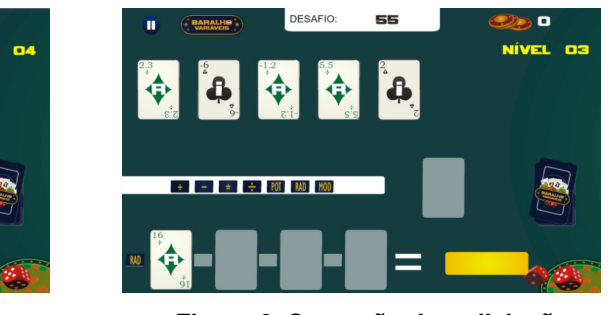

**Figura 5. Operação subString Figura 6. Operação de radiciação** 

Na Tela principal do jogo (Figura 3) é apresentado o espaço onde o aluno utilizará as cartas e operadores. Na parte superior é disposto o desafio, de acordo com o

nível. Existem ainda 5 espaços para movimentação das cartas, os pontos, e nível atual do jogo. Na parte inferior é apresentada a paleta de operadores, o ícone para distribuição de novas cartas e o espaço de operação, onde o aluno arrastará as cartas e operadores para realizar o cálculo que chegue ao desafio proposto.

A tela principal é semelhante em todos os níveis, com exceção de quando são realizadas as operações radiciação (3º nível), concatenação e subString (4º nível). Nestas operações os espaços das cartas alterados como visto nas Figuras 4, 5 e 6.

Ao concluir a jogada é exibida ao jogador uma mensagem de sucesso quando o resultado estiver correto, ou de fracasso quando o resultado estiver errado. A tela de sucesso apresenta o algoritmo da operação realizada na linguagem Java.

O jogo Baralho das Variáveis insere alguns conceitos sobre a realização de operações com variáveis, de acordo com a ação realizada pelo aluno, apresenta mensagens de notificação de erro, demonstrando qual a forma correta de realização da operação. Entre as mensagens de erro destaca-se a mensagem quando um aluno utiliza uma carta real em operações com resultados inteiros, orientando-se que essas operações só podem ser realizadas com cartas inteiras.

Na tela Instruções são apresentados os conceitos de tipos de variáveis e as características de cada operação. Além da apresentação dessas em pequenos algoritmos em linguagem natural. Essas informações são importantes, para fixação do conteúdo visto em sala de aula.

O jogo foi desenvolvido em ambiente web, para possibilitar que uma quantidade maior de alunos possa ter acesso. Ele pode ser utilizado em sites, Ambientes Virtuais de Aprendizagem (AVA) em cursos presenciais, semipresenciais e/ou à distância, além da possibilidade de sua publicação em plataformas sociais. Foi utilizada a ferramenta Adobe Flash Professional CS5, que foi escolhida pela facilidade de trabalhar com os recursos gráficos, inclusão de som e controle dos resultados, além da renderização de gráficos mais eficientes e arquivos menores possibilitando o seu acesso através da web com o consumo mínimo de banda.

Para manipular os dados, permitir a interatividade e adicionar outros recursos no jogo foi utilizada a linguagem de programação ActionScript 3.0 que é uma linguagem robusta e orientadas a objeto, que é incluída no Adobe® Flash® e permite a produção de jogos para múltiplos jogadores e em tempo real.

## **4. Validação do Protótipo do Jogo Baralho Das Variáveis**

Na tentativa de validar o protótipo do jogo, este foi testado com alunos da turma do curso de Sistemas de Informação da Universidade Federal do Pará, campus Marabá. A turma, que estava cursando o segundo período e contava com 41 alunos matriculados, dos quais 28 alunos participaram dos testes, sendo 14 selecionados aleatoriamente fazerem parte do grupo experimental, e os outros 14 fizeram parte do grupo que não jogaria o jogo. O teste foi dividido em duas fases, a primeira à apresentação do jogo, seus objetivos e características e a utilização deste pelo grupo experimental. Na segunda fase houve à aplicação de questionário para os participantes de ambos os grupos.

Infelizmente, não houve a possibilidade de dispor de alunos cursando a disciplina algoritmo, ou Programação I, pois não existia no momento da pesquisa turmas cursando estas disciplinas, mas existia uma turma cursando a disciplina Programação II, Deste modo decidiu-se a realização dos testes com turma disponível;

O experimento foi realizado no dia 30 de Novembro de 2012, das 10:40 às 11:50. Foi utilizado um servidor, que recebia as solicitações do jogo e armazenava as informações dos alunos, com Windows® 7, e o sistema WampServer. Quatorze computadores foram utilizados como clientes, para que os alunos pudessem acessar o jogo através da rede em um navegador, com o plug-in Abobe® Flash® Player 11. Além disso, foram disponibilizados aos alunos, fones de ouvido, já que o jogo Baralho das Variáveis possui sons que permite uma interação auditiva com os alunos.

Durante a primeira fase, apresentou-se o jogo aos alunos do grupo experimental e foi solicitado que lessem as orientações. Em seguida foi disponibilizado tempo de 50 minutos para que jogassem à vontade. Após cinco minutos observou-se que alguns alunos já tinham se familiarizado com a proposta e utilizavam as cartas e os operadores facilmente para chegar aos resultados solicitados. Porém, percebeu-se que cerca de 21% dos alunos tinha dificuldades em chegar aos resultados nos primeiros dois níveis. Após 50 minutos todos os alunos chegaram ao último nível conseguindo resolver os desafios.

A segunda fase consistiu na aplicação de um questionário, para todos os 28 alunos às 14h do mesmo dia, com 7 questões referente ao conteúdo explorado no jogo, também foi aplicado um pequeno questionário com 7 questões, para a avaliação da interface, funcionalidade, aplicabilidade, manuseio e motivação do jogo.

Durante a realização da primeira etapa do teste pode-se observar diversas dificuldades dos alunos, uma delas é a dificuldade lógica e de raciocínio para resolver os desafios propostos, além de dificuldades matemáticas, como prioridade de sinais e conhecer as operações resto da divisão. Essa característica também é citada por Jesus e Brito (2010). Vale destacar que após os primeiros erros do jogo, os alunos passavam a ter mais atenção e cuidado na resolução. Observou-se que ocorreram momentos de competição e divertimento, onde eles observavam os resultados do "Placar" e estimulavam os outros alunos a ultrapassarem os seus valores. Além disso, vários alunos expressavam a alegria quando acertava ou a tristeza quando erravam. Essa interação e divertimento é apresentada por Santos et al (2007) que destaca a importância da ludicidade desses jogos e dos elementos multimídias para motivar os alunos.

Sobre o segundo questionário que objetivava analisar a usabilidade e a motivação do jogo os resultados foi positivo e nas 5 (cinco) primeiras questões, mais de 80% alunos apresentaram resultado "Bom" ou "Muito Bom" como visto na Figura 7.

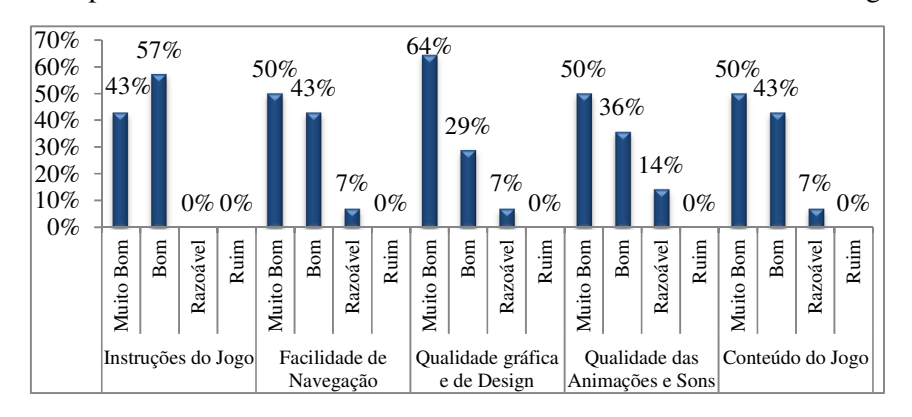

**Figura 7 - Gráfico Avaliação do Jogo.** 

Outro quesito avaliado pelos alunos foi se o jogo os motivou, em escala que variou de 0 e 10 e cerca de 85,71% deram nota entre 8 e 10. Visto na Figura 8.

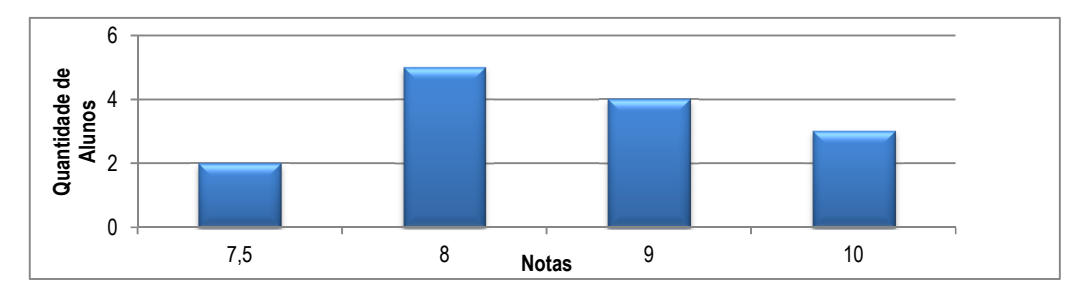

**Figura 8 – Gráfico da Avaliação do Jogo.** 

O resultado do questionário de avaliação de aprendizado é apresentado na Tabela 1 que descreve a porcentagem de acertos em cada questão e a média de acertos do grupo. As questões foram referentes a tipos e operações de tipos de variáveis;

| Questão | Alunos que Jogaram | Alunos que não jogaram |
|---------|--------------------|------------------------|
| 1       | 100,00%            | 92,86%                 |
| 2       | 85,71%             | 85,71%                 |
| 3       | 100,00%            | 92,86%                 |
| 4       | 21,43%             | 0,00%                  |
| 5       | 50,00%             | 42,86%                 |
| 6       | 78,57%             | 85,71%                 |
| 7       | 7,14%              | 7,14%                  |
| Média   | 67,85%             | 62,5%                  |

**Tabela 1 – Resultado da pesquisa realizada com todos os alunos da turma 2011** 

Com base no teste observou-se que os alunos, tanto os que jogaram quanto os que não jogaram, tiveram facilidade de responder algumas questões do questionário. Uma hipótese para esse fato é por eles estarem finalizando o segundo semestre do curso. Porém, pode-se inferir que mesmo assim, que os alunos que jogaram tiveram vantagem no número de respostas, em relação aos que não jogaram. Outro fato interessante é que a quantidade de abstenções, ou seja, alunos que deixaram de responder alguma questão, é cerca de 6% maior no grupo dos que não jogaram o que sugere que mesmo não sabendo a resposta correta, tentaram resolver as questões. Um exemplo desse ponto é a resposta da questão 4, que solicitava aos alunos que realizasse uma operação de subString, uma operação que não foi vista em sala de aula e é utilizada no 4º nível do jogo. Entretanto cerca de 21,43% dos alunos que jogaram acertaram a questão e 35,71% dos alunos que não tinham jogado erraram e o restante não respondeu.

Nesse sentido, pode-se observar que o protótipo do jogo Baralho das Variáveis teve uma boa aceitação pelos alunos e que os testes mesmo sendo aplicado em uma turma de alunos do segundo semestre, demonstrou que houve a colaboração na aprendizagem dos conteúdos propostos de forma estimulante e divertida.

## **5. Considerações Finais**

Diante do desafio de desenvolver novas metodologias para de auxiliar na aprendizagem de programação tem sido uma preocupação constante professores e pesquisadores, as considerações desse trabalho vêm contribuir no ensino mais interativo e divertido. O jogo Baralho de Variáveis visa estimular os alunos a aprenderem os conceitos iniciais de variáveis e suas operações, brincando em um jogo de cartas, vem somar com o conteúdo ministrado previamente pelo professor.

Pode-se inferir também que o uso do jogo estimula a aprendizagem de forma divertida é bem satisfatório, pois o estudo demonstrou que a maioria dos alunos sentiuse mais motivado, e o grau de acertos é levemente maior do grupo que jogou em relação ao que não jogou. O resultados mostram que o grupo que tinha jogado acertou cerca de 5% a mais de questões que o grupo que não jogou, mesmo sendo um índice baixo, destaca-se o seguinte indicador, o grupo que não jogou absteve-se de responder em 6% a mais de questões, como a questão 5, onde cerca de 64% dos alunos deixaram de responder e o restante errou, enquanto que 21,43% dos alunos que jogaram acertaram a questão. Logo, percebe-se que houve um nível de interesse em maior responder as questões, pelo grupo que jogou, registrando maior motivação do grupo.

Constatou-se, também que alguns alunos possuem dificuldades em trabalhar com os tipos de variáveis e não conseguem diferenciar o formato adequado para determinados valores, também se observou que os alunos, apesar de já possuírem um conhecimento básico sobre programação, não conheciam algumas das operações, como a operação de subSting.

Dessa forma, conclui-se que a utilização de jogos pode colaborar de forma significativa na aprendizagem dos conceitos de programação, pois estimulam o aluno através da interatividade, da competitividade e da diversão. O uso dessas ferramentas possibilita o desenvolvimento do raciocínio lógico e estimula a criatividade e a descoberta de novas soluções. Esse fato foi visível durante a aplicação do teste, onde os alunos que estavam jogando demonstravam interesse em descobrir as soluções, interagiam com seus colegas, motivando-os a competirem e se divertiam. Porém, vale destacar que a utilização de jogos, como o protótipo apresentado, deve ocorrer em consonância com o trabalho do professor em sala de aula, possibilitando a geração de melhores resultados.

### **6. Referências**

- Almeida, E. S.; Costa, E. B.; Silva, K. S.; Paes, R. B.; Almeida, A. A. M., Braga, J. D. H. (2002) **AMBAP: Um Ambiente de Apoio ao Aprendizado de Programação**. In: Workshop de Educação Em Computação, Florianópolis.
- Binder, Fabio Vinicius; Martins, Vidal. (2010) **Uma abordagem lúdica para a aprendizagem de programação de computadores.** In: Workshop sobre Educação em Computação. Belo Horizonte, MG.
- Digiampietri, L.A., Kropiwiec, D. D., Silva, R. A. C. (2010) **O uso de jogos como fator motivacional em cursos de computação**. In: *XVIII Workshop sobre Educação em Computação (WEI)*, 2010, Belo Horizonte. Anais do XXX Congresso da Sociedade Brasileira de Computação (CSBC 2010). p.768 – 777

Fusco, Camila. (2011) **Faltam 90 mil profissionais de tecnologia**. Folha de São Paulo,

08 abr. 2011. Disponível em: <http://www1.folha.uol.com.br/fsp/mercado/ me0804201105.htm>. Acesso em 20 jul. 2012.

- Hinterholz Jr, O. (2009) **Tepequém: uma nova Ferramenta para o Ensino de Algoritmos nos Cursos Superiores em Computação**. In Anais do XXIX Congresso da Sociedade Brasileira de Computação – CSBC, Bento Gonçalves, RS.
- Jesus, Andreia de; Brito, Gláucia Silva. (2010) **Concepção de ensino-aprendizagem de algoritmos e programação de computadores: a prática docente**. Revista Varia Scientia v.09 , n.16, p. 149-158.
- Koliver, C.; Dorneles, R. V.; Casa, M. E. (2004) **Das (muitas) dúvidas e (poucas) certezas do ensino de algoritmos**. XII Workshop de Educação em Computação (WEI'2004). Salvador.
- Medina M. e Fertig C. (2005) **Algoritmos e Programação: Teoria e Prática.** São Paulo: Novatec.
- Rajaravivarma, Rathika. (2005) **A Games-Based Approach for Teaching the Introductory Programming Course.** In: SIGCSE Bulletin, Vol. 37, Nr. 4, p. 98- 102.
- Robocode. (2012) **Readme for robocode.** Disponível em: < http://robocode.sourceforge.net/docs/ReadMe.html>. Acesso em: 08 ago. 2012.
- Santos, Núbia dos S. R. S. dos; Rapkiewicz, Clevi Elena; Xexéo, José Antônio M.; Cordeiro, Rogério A.. (2007) **Jogos Educacionais - ferramentas para o ensino de programação.** In: VI Seminário de Informática - RS, Tores, RS.
- Souza, Cláudio Morgado de. (2009) **VisuAlg Ferramenta de Apoio ao Ensino de Programação**. Revista TECCEN, vol. 2, n. 2, Set.
- Taylor, Matthew E.. (2011) **Teaching Reinforcement Learning with Mario: An Argument and Case Study**. In: Second AAAI Symposium on Educational Advances in Artificial Intelligence. San Francisco.
- Tsukamoto, Hidekuni; Nagumo, Hideo; Takemura, Yasuhiro; Matsumoto, Kenichi. (2009) **Comparative Analysis of 2D Games and Artwork as the Motivation to Learn Programming.** In: 39th ASEE/IEEE Frontiers in Education Conference. San Antonio, TX.
- Vahldick, Adilson; Matos, Mauro Marcelo. (2008) **Relato de uma Experiência no Ensino de Algoritmos e Programação Utilizando um Framework Lúdico**. In: XIX Simpósio Brasileiro de Informática na Educação. Fortaleza, CE.
- Wang, Li-Chun; Chen, Ming-Puu. (2010) **Learning Programming Concepts through Game Design: A PCT Perspective.** In: Third IEEE International Conference on Digital Game and Intelligent Toy Enhanced. Kaohsiung, Taiwan.